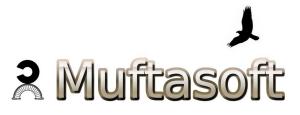

Date: 22 Feb 2022

Updated: 16 November 2022, 17 May 2023

The io stablizer program makes sure that no program gets to hog the harddisk or network input and output resources.

If you do not like having one program doing a long io operation and slowing down the desktop for all programs, then you can run this program named atrc\_io\_load\_stablizer as root.

As long as this program is running, it shall make sure that any program which uses too many IO resources shall be set in a way that it shall not interfere with the IO resource usage of other programs.

You can use the desktop autostart, inittab or a systemd service to start it on boot.

Check sum: This is the official URL for the software.

http://atrc.net.pk/products/muftasoft\_software/

The md5sum is also provided so you can make sure you have the correct file before using it.

If the is any issue with the checksum, please inform us immediately.

For support and feedback, please email <a href="mailto:khawar@atrc.net.pk">khawar@atrc.net.pk</a>

Installation

The program install\_stablizer creates the file /etc/systemd/system/stablizer.service

With the contents

[Unit]

Desription=muftasoft stablizer via systemd, respawn

After=network.target

[Service]

ExecStart=/usr/local/bin/muftasoft\_disk\_and\_io\_stablizer

Restart=always

[Install]

WantedBy=multi-user.target

This allows systemd to run the service and make sure the program stays running.

The install\_stablizer program also creates an entry in /etc/inittab in case init is being used.

The entry is

atrc:2345:respawn:/usr/local/bin/muftasoft\_disk\_and\_io\_stablizer

For any questions and support refer to the shareware licensing agreement.

Contact : <a href="mailto:software@atrc.net.pk">software@atrc.net.pk</a>

Contact page: <a href="http://atrc.net.pk/dokuwiki/doku.php?id=atrc\_website:contact">http://atrc.net.pk/dokuwiki/doku.php?id=atrc\_website:contact</a>

Muftasoft shareware agreement :

http://atrc.net.pk/dokuwiki/doku.php?id=products:muftasoft\_shareware\_agreement